## Sprawdzenie czy podana liczba jest liczbą pierwszą

Algorytm sprawdzania, czy *n* jest liczba pierwszą.

*Specyfikacja algorytmu*

*Dane:* 

n - liczba naturalna większa od 1

*Wynik:* 

komunikat "tak" lub "nie" w zależności od tego, czy n jest liczbą pierwszą

*Lista kroków*

*Krok 1*. Wczytaj liczbę n.

*Krok 2.* Zmiennej p przypisz wartość 2.

*Krok 3.* Jeśli p jest równe n, wtedy wypisz komunikat "tak" i zakończ działanie algorytmu. W przeciwnym razie przejdź do następnego kroku.

*Krok 4.* Jeśli n mod p jest równe 0, wtedy wypisz komunikat "nie" i zakończ działanie algorytmu.

*Krok 5.* Powiększ wartość zmiennej p o 1 i przejdź do kroku 3.

*Schemat blokowy*

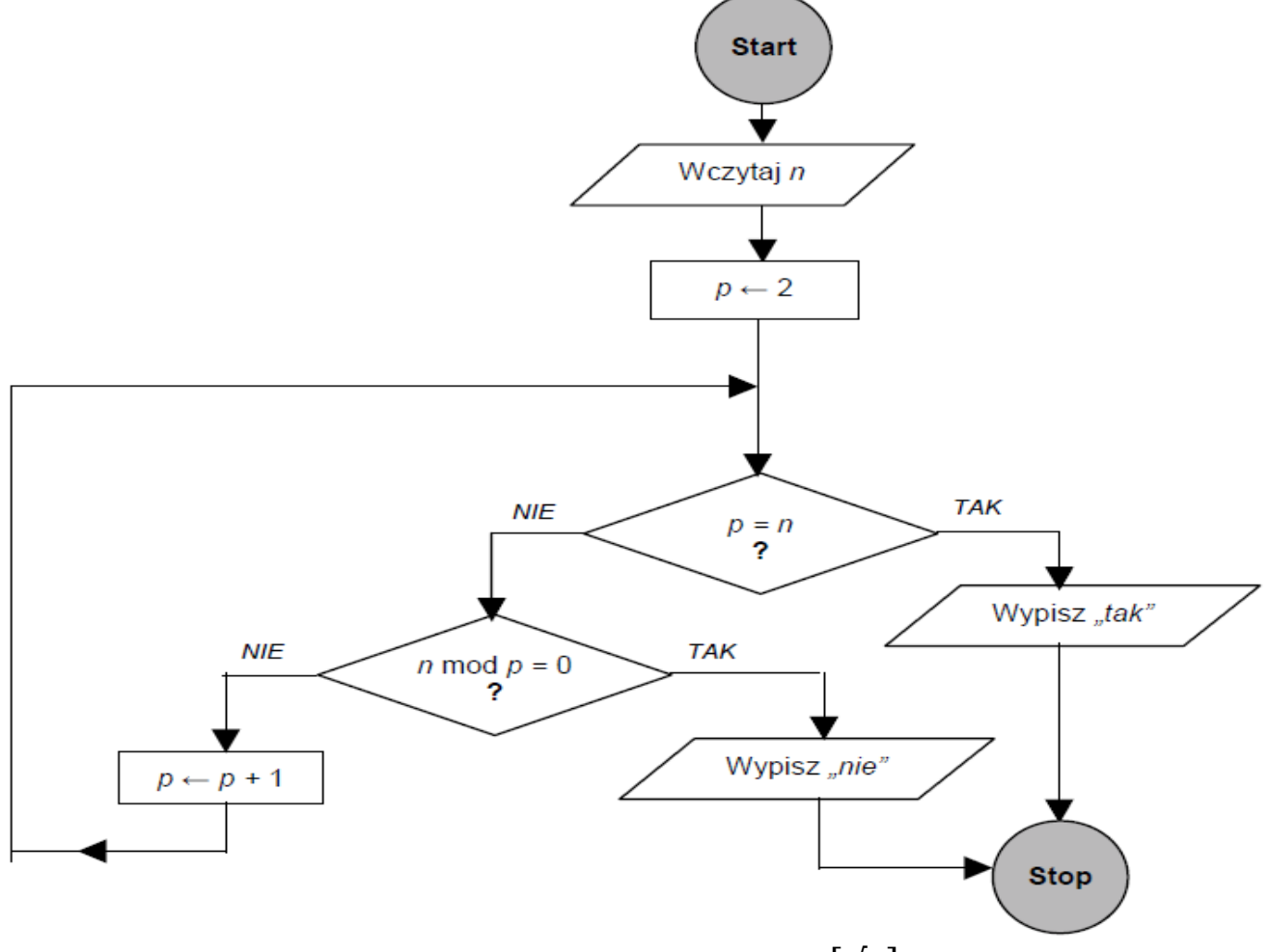

Algorytm można poprawić przypisując p kolejno 2,3,5, ...,  $[\sqrt{n}]$ 

## Algorytm szukania połówkowego (binarnego)

Załóżmy że mamy daną tablicę n-elementów i chcemy odnaleźć w niej zadany element x. Niech będzie to tablica a o indeksach od 0 do n. Czyli kolejne jej elementy oznaczymy: a[0], a[1], a[2], ..., a[n-1. Jeżeli elementy w tej tablicy są posortowane, to możemy użyć bardzo szybkiego algorytmu wyszukiwania połówkowego, zwanego też wyszukiwaniem binarnym. Poniżej przedstawię jego wersję dla tablicy posortowanej rosnąco. Nazwa tego algorytmu pochodzi od sposobu w jaki szukany jest element.

## Opis słowny algorytmu:

Załóżmy, że początkowy indeks naszej tablicy oznaczony jest indeksem *l* a końcowy indeks tablicy oznaczony jest *p*. Na początku oczywiście *l = 0*, a *p = n-1*. Dzielimy tą tablicę na pół elementem o indeksie równym  $sr = (l + p)/2$ , przy czym dzielenie to jest dzieleniem bez reszty. Sprawdzamy czy element o indeksie *sr* jest szukanym elementem, jeżeli tak to kończymy działanie algorytmu, gdyż odnaleźliśmy szukany element. W przeciwnym razie sprawdzamy czy element pod indeksem sr jest większy od szukanego. Jeżeli tak jest, to wiemy, że elementy o indeksach *sr+1, sr+2*, ..., *p* również są większe (wynika, to z faktu, że tablica jest posortowana rosnąco). Zatem wiemy już, że w tamtej części nie ma co szukać, ustawiamy zatem indeks końca tablicy *p* na wartość *sr-1* i powtarzamy dzielenie tej tablicy na pół tak, jak już to było opisane wcześniej. Gdy element pod indeksem *sr* jest mniejszy od szukanego, to wiemy, że również elementy o indeksach *sr-1*, *sr-2*, ..., *l* są mniejsze od elementu szukanego (wynika, to z faktu, że tablica jest posortowana rosnąco). Zatem wiemy już, że tamtej części nie ma co szukać, ustawiamy zatem indeks początku tablicy *l* na wartość *sr+1* i powtarzamy dzielenie tej tablicy na pół tak, jak już to było opisane wcześniej. Opisane czynności wykonujemy tak długo aż znajdziemy szukany element bądź wskaźnik początku tablicy *l* będzie większy od wskaźnika końca tablicy *p*. Jeżeli tak się stanie oznacza to, że szukanego elementu nie ma w przeszukiwanej tablicy.

```
void szukaj(int a[],int n,int liczba)
int l = 0, p = n-1, sr;while (1 < p){ 
            sr = (1+p)/2;if (a[sr] == liczba){ 
                cout << "Odnaleziono liczbe " << liczba << " pod indeksem " 
                << \text{sr+1} << \text{end}:
                break; 
            } 
            else if (a[s] < liczba) 
               1 = \text{sr+1};
            else
               p = sr-1;} 
      if (1 > p)cout << "Nie odnaleziono szukanego elementu" << endl; 
}
```
Algorytm dotyczy znajdywanie miejsca zerowego funkcji czyli takiego punktu x, że  $f(x)=0$ . Aby można było zastosować metodę bisekcji dla funkcji ciągłej, funkcja musi przyjmować różne znaki na końcach przedziału  $\langle a,b \rangle$  czyli f(a)f(b)  $\langle 0, b \rangle$ 

Opis algorytmu:

Krok 1. Sprawdzić, czy pierwiastkiem równania jest punkt c =  $(a+b)/2$ , czyli czy f(c) = 0. Krok 2. Jeżeli tak jest, algorytm kończy się, a punkt c jest miejscem zerowym. W przeciwnym razie c dzieli przedział  $\langle a,b \rangle$  na dwa mniejsze przedziały  $\langle a,c \rangle$  i  $\langle c,b \rangle$ .

Krok 3. Wybierany jest ten przedział, dla którego spełnione jest założenie, tzn. albo f(c)f(a) < 0 albo  $f(c)f(b) < 0$ .

Krok 3. Jeżeli nie osiągnięto zadowalającej dokładności przybliżenia pierwiastka należy wrócić do kroku 1.

```
int main()
{// program znajduje pierwiastek równania metoda połówkowa (bisekcji)
       clrscr();
       double a,b,c; 
       cout<<"Podaj krance przedzialow: "
       cin \gg a \gg b;
       double fa = f(a), fb = f(b), fc, eps;
       cout<<"Podaj dokladnosc: ";cin>>eps;
       do
       {
              c = (a+b)/2; fc = f(c);
              if (fc*fa<0)
              {
                       b = c; fb = fc;
              }
              else
              {
                       a = c; fa = fc;
              }
       \}while (fabs(fc)>eps);
       cout \lt\lt setprecision(15) \lt\lt "\nx="\lt\lt c;
       cout \langle\langle u \rangle = \langle u \rangle = \langle u \rangle cout \langle u \rangle = \langle u \rangle}
```
Dany wielomian

$$
W(x) = a_0 + a_1x + a_2x^2 + a_3x^3 + \dots + a_nx^n
$$

przekształcamy do postaci

$$
W(x) = a_0 + x(a_1 + x(a_2 + \ldots + x(a_{n-1} + xa_n) \ldots)).
$$

Następnie definiujemy:

$$
b_n := a_n,
$$
  
\n
$$
b_{n-1} := a_{n-1} + b_n x,
$$
  
\n
$$
\vdots
$$
  
\n
$$
b_0 := a_0 + b_1 x.
$$

Tak otrzymane  $b_0$  będzie równe W(x). Rzeczywiście, jeśli podstawimy kolejno do tego wielomianu  $b_n$ , ...,  $b_0$ , otrzymamy

$$
W(x) = a_0 + x(a_1 + x(a_2 + \cdots x(a_{n-1} + b_n x))),
$$
  
\n
$$
W(x) = a_0 + x(a_1 + x(a_2 + \cdots x b_{n-1})),
$$
  
\n
$$
\vdots
$$
  
\n
$$
W(x) = a_0 + x b_1,
$$
  
\n
$$
W(x) = b_0.
$$
  
\ndouble former(double x, int n, double a[])  
\n
$$
(\text{* former oblicza wartości wielomianu w punkcie algorytmem Hornera a[0], ..., a[n] - kolejne współczynniki wielomianu\nx - punkt, w których obliczana jest wartości\nn - stopień wielomianu*/\nint i = n;\ndouble b = a[i];\nwhile (i-->0)\nb = a[i] + b*x;\nreturn b;
$$

Poniżej znajduje się schemat blokowy dla tego algorytmu.

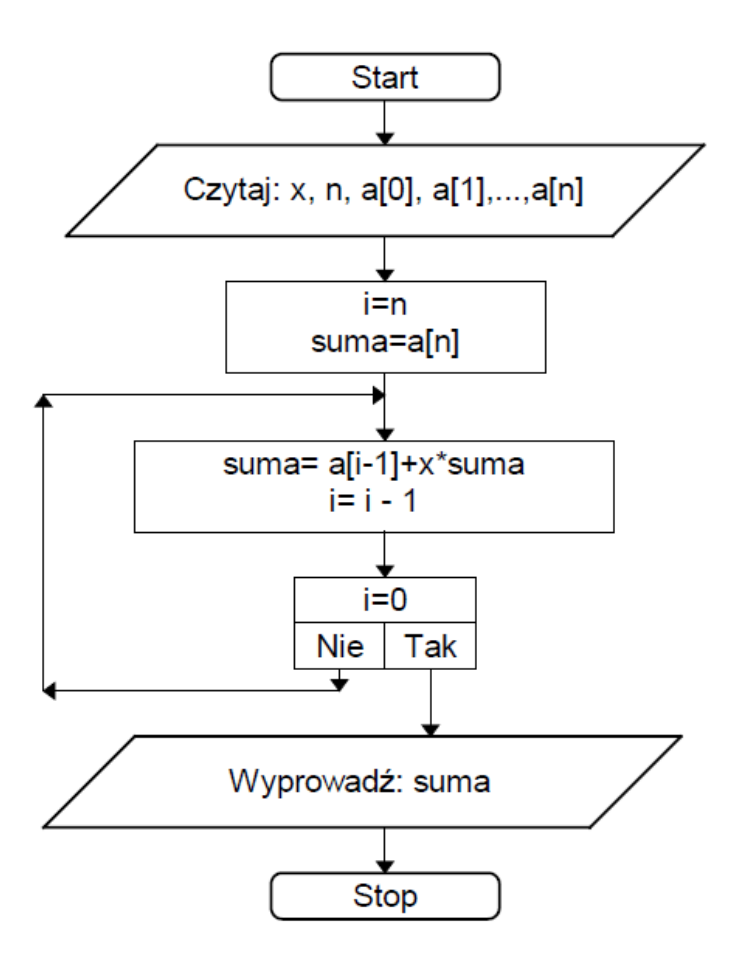

Algorytm Euklidesa

Algorytm dotyczy znajdowania największego wspólnego dzielnika (NWD) dwóch liczb naturalnych. Opiera się na twierdzeniu

$$
NWD(a,b) = \begin{cases} a & \text{dla } b = 0\\ NWD(b,a \text{ mod } b) & \text{dla } b \ge 1 \end{cases}
$$

Krok 1. Oblicz c jako resztę z dzielenia a przez b.

Krok 2. Zastąp a liczbą b, a b liczbą c.

Krok 3. Jeżeli b = 0, to szukane NWD = a, w przeciwnym wypadku przejdź do kroku 1.

```
int nwd (int a, int b)
{
      int c;
     while (b := 0) {
                c = a % b;a = b;b = c; }
      return a;
}
```
Można również zrealizować ten algorytm wykorzystując wyłącznie operacje odejmowania.

```
int nwd(int a,int b)
{
   while (a != b)if (a>b) a=a-b;else b=b-a;
    return a;
}
```
Sito Eratostonesa

Sito Eratostenesa jest algorytmem służącym do wyznaczenia wszystkich liczb pierwszych z zakresu od 2 do danego n. Działanie algorytmu polega na wykreślaniu z danego zbioru (2, 3, 4, ..., n) wszystkich wielokrotności kolejnych liczb (większych od nich), które nie zostały do tej pory wykreślone, przy czym wystarczy wziąć pod uwagę tylko liczby z zakresu od 2 do wartości całkowitej z pierwiastka z n. Wszystkie liczby, które pozostaną niewykreślone, są liczbami pierwszymi.

```
bool lnp[n + 1]; // tablica o indeksach od 0 do 100 - wszystkie false
int main()
{
        for (int i = 2; i*i \leq n; i++ ) // przeszukuj liczby od 2 do
                           { sqrt(n), 0 i 1 nie są liczbami pierwszymi
              if (lnp[i]) // jeżeli dana liczb jest już wykreślona
                         continue; // to przejdź do kolejnej
             for (int j = 2 * i; j \le n; j == i)
                // przejdź od liczby 2 * i do n przesuwając się o i
                        lnp[j] = true; // i każdą z nich usuwaj ze zbioru
 }
         cout << "Liczby pierwsze z przedziału od 2 do n:" << endl;
        for (int i = 2; i \leq n; i++) // przeszukaj liczby od 2 do n
               if (!nlp[i]) // jeśli liczba nie została usunięta ze zbioru
                        cout \lt\lt i \lt\lt endl; // to ją wypisz
         return 0;
}
```

```
void prostewstawianie(int a[],int n)
{/* sortowanie tablicy a[] metodą prostego wstawiania – sposób stosowany 
przez grających w karty*/
      int j;
      int x;
     for(int i=2; i<=n; i++) {
           x=a[i]; //wzięcie kolejnej liczby
          a[0]=x;//a[0] pełni rolę wartownika, liczby są w a od a[1] do a[n] 
          j = i - 1;while (x < a[j]) {
                  a[j+1]=a[j];j=j-1; // przesuwanie liczb w prawo }
           a[j+1]=x;//wstawienie liczby na zwolnione dla niej miejsce
      }
}
void prostewybieranie(int a[],int n)
{/* sortowanie tablicy a[] metodą prostego wybierania*/
      int k,x;
      for(int i=0;i<n-1;i++) //n-1 obrotów
      {
          k=1;for(int \overline{j}=\underline{i}+1;\overline{j}\leq n;\overline{j}++)
           //szukanie położenia najmniejszej liczby w ciągu a[i],...,a[n-1]
                  if (a[j]\leq a[k])k=1;x=a[k];a[k]=a[i];a[i]=x; //zamiana liczby najmniejszej z a[i]
      }
}
void sortowaniebabelkowe(int a[],int n)
{/* sortowanie tablicy a[] metodą sortowania bąbelkowego*/
      int x;
     for(int i=1; i\le n; i++)for(int j=n-1; j>=i; j--)
                if (a[i-1]>a[j]) {
                     x=a[j-1];a[j-1]=a[j];a[j]=x;/*zamiana sąsiednich liczb
                     stojących w niewłaściwej kolejności*/
 }
}
```

```
void podzial(int a[],int l,int p)
{/*podzielenie tablicy na dwie części a następnie 
sortowanie rekurencyjnie obu części*/
      int i, j; int x,w;
       i=l;j=p;x=a[(l+p)/2]; //wybranie środkowej liczby
       do
       { 
              while(a[i]<x) //szukanie kandydata do przerzutu z lewej stony
               i++;
              while( x<a[j]) //szukanie kandydata do przerzutu z prawej
               j--;if (i<=j) {
               w=a[i];a[i]=a[j];a[j]=w;//wykonanie zamianyi=i+1; j=i-1; }
      }while(i \leq \neq );
      if (l<j) podzial(a,l,j);//sortowanie lewej części
       if (i<p) podzial(a,i,p);//sortowanie prawej części
}
void sortowanieszybkie(int a[],int n)
{/* sortowanie tablicy a[] metodą szybkiego sortowania */
 podzial(a, 0, n-1);
}
```
Sortowanie przez scalanie

Algorytm ten jest dobrym przykładem algorytmów typu *dziel i zwyciężaj*, których ideą działania jest podział problemu na mniejsze części, których rozwiązanie jest już łatwiejsze.

Wyróżnić można trzy podstawowe kroki:

- 1. Podziel zestaw danych na dwie, równe części (w przypadku nieparzystej liczby wyrazów jedna część będzie o 1 wyraz dłuższa);
- 2. Zastosuj sortowanie przez scalanie dla każdej z nich oddzielnie, chyba że pozostał już tylko jeden element;
- 3. Połącz posortowane podciągi w jeden.

Procedura scalania dwóch ciągów a[1..n] i b[1..m] do ciągu c[1..m+n]:

- 1. Utwórz indeksy na początki ciągów **a** i **b**: i=0, j=0.
- 2. Jeżeli ciąg **a** wyczerpany (i>n), dołącz pozostałe elementy ciągu **b** do **c** i zakończ pracę.
- 3. Jeżeli ciąg **b** wyczerpany (j>m), dołącz pozostałe elementy ciągu **a** do **c** i zakończ pracę.
- 4. Jeżeli a[i] ≤ b[j] dołącz a[i] do **c** i zwiększ i o jeden, w przeciwnym przypadku dołącz b[j] do **c** i zwiększ j o jeden.
- 5. Powtarzaj od kroku 2 aż wszystkie wyrazy **a** i **b** trafią do **c**.

```
/* Scalanie dwóch posortowanych ciągów 
tab[pocz...sr] i tab[sr+1...kon] i 
wynik zapisuje w tab[pocz...kon] */
void merge(int pocz, int sr, int kon) 
{
   int i, j, q;
   for (i = pocz; i \le kon; i++)t[i] = tab[i];// Skopiowanie danych do tablicy pomocniczej 
   i = pocz; j = sr + 1; q = pocz; // Ustawienie indeksówwhile (i <= sr && j <= kon) // Przenoszenie danych z sortowaniem ze 
    { zbiorów pomocniczych do tablicy głównej 
        if (t[i] < t[j])tab[q++] = t[i++];else
             tab[q++] = t[j++];}
   while (i \leq sr)tab[q++] = t[i++];// Przeniesienie nie skopiowanych danych ze zbioru 
   pierwszego w przypadku, gdy drugi zbiór się skończył 
}
/* sortowanie tab[pocz...kon] */
void mergesort(int pocz, int kon) 
{
   int sr;
   if (pocz < kon) {
        sr = (pocz + kon) / 2;mergesort(pocz, sr);// Dzielenie lewej części 
        mergesort(sr + 1, kon);// Dzielenie prawej części 
        merge(pocz, sr, kon);// Łączenie części lewej i prawej 
    }
}
```
## Wieże Hanoi

Problem polega na przełożeniu krążków ze słupka A na C zachowaniem kształtu, wieży z krążków o różnych średnicach, przy czym podczas przekładania wolno się posługiwać dodatkowym słupkiem B, jednak przy ogólnym założeniu, że nie wolno kłaść krążka o większej

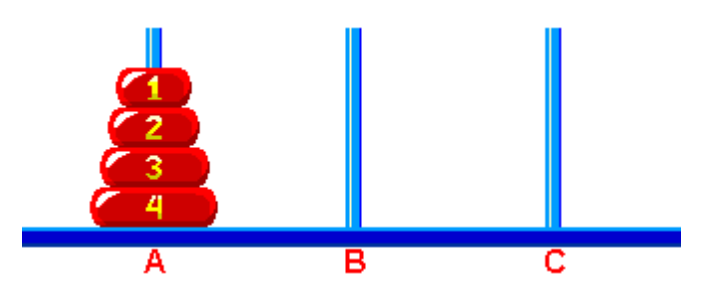

średnicy na mniejszy ani przekładać kilku krążków jednocześnie. Najczęściej rozwiązanie przedstawia się w postaci rekurencyjnej.

```
void hanoi(int n, char A, char B, char C) 
{
     if (n > 0){
          hanoi(n-1, A, C, B); //przełożenie n-1 krążków z A na B 
          cout << A << " -> " << C << endl; //przełożenie największego na C
          hanoi(n-1, B, A, C); //przełożenie n-1 krążków z B na C
      }
}
int main() 
{
     int n;
     cin>>n; 
     hanoi(n, 'A', 'B', 'C');
      return 0;
}
```